## **Nova Propriedade Atualizar Automaticamente no Datasource**

Criada uma nova propriedade no Datasource que permite atualizar de forma transparente os dados do datasource. O usuário deve informar o tempo em milissegundos que o datasource vai atualizar.

Exemplos de uso:

- 1. Uma grade com campos que estão sendo mudados do lado do servidor e que precisam ser mostrados atualizados no cliente;
- 2. Uma grade com status de processamento de arquivos;
- 3. Uma thread de fórum colaborativa;
- 4. Um chat;

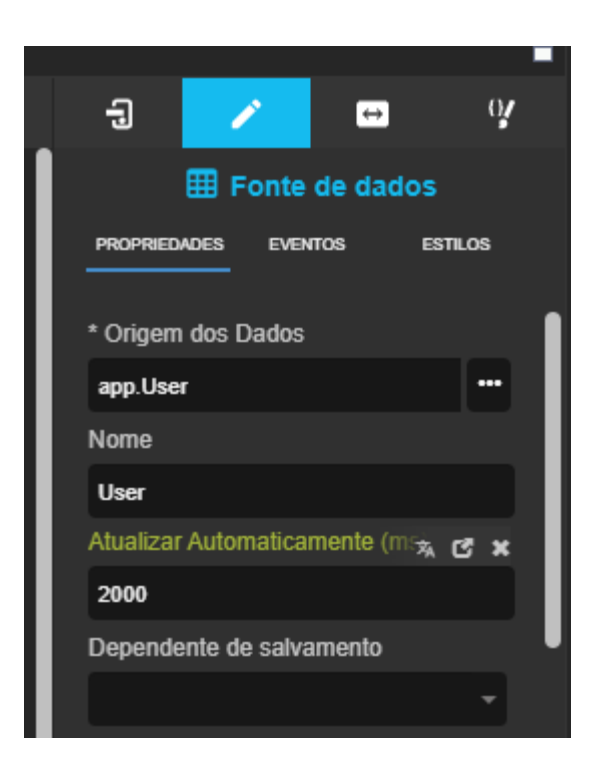

**Página a ser modificada:**

[Fonte de Dados](https://docs.cronapp.io/display/CRON2/Componente+visual+fonte+de+dados)